### Dissertação de Mestrado no LAR Funcionamento e planeamento da atividade de Dissertação

Vítor Santos

Universidade de Aveiro

16 de fevereiro de 2017

- Haverá reuniões semanais para apresentação e discussão do trabalho da semana que passou, bem como para fazer o planeamento da semana seguinte.
- Para além destas, ou até integradas nelas, haverá também reuniões com os co-orientadores em datas a acertar caso a caso.
- Calendário proposto das reuniões (sujeito a eventuais ajustes)

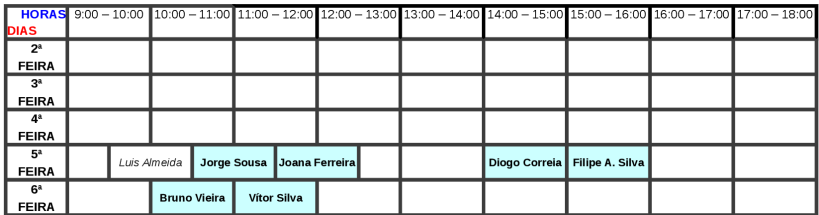

## Plano das primeiras semanas

#### Semana 0

- Ajustes no layout do Laboratório.
- Distribuição de espaços.
- Arranque dos trabalhos.
- Semana 1
	- Elaboração de relatório preliminar do trabalho de dissertação.
- Semana 2
	- Sessão de C++ e preparação de ferramentas para o semestre.
	- Introdução ao ROS e sua utilização no trabalho de dissertação.
- Semanas 3 e 4
	- Preparação e realização do primeiro LAR meeting.

## Plano de trabalho da semana 16 a 24 Fev

- Análise e discussão do plano de trabalho da dissertação
	- Cada aluno deve apresentar um plano imediato e de médio prazo do trabalho para discussão na reunião de quinta/sexta-feira.
	- A metodologia será escrever um relatório preliminar:
		- Para cada tarefa prevista no plano, excluindo a tarefa de escrita da dissertação, fazer a sua descrição o mais detalhado que for possível neste momento.
		- Isso inclui a tarefa da revisão de trabalhos anteriores ou relacionados com a dissertação, dentro ou fora do LAR.
		- Podem/devem ser incluídas imagens ou esquemas ilustrativos.
		- O documento deverá ter entre 6 e 8 páginas e seguir o formato de artigo KOMA-script documentclass{scrartcl} em LATEX, conforme modelo disponibilizado.

## Plano da semana 27 Fev a 3 Mar

#### Dias 27 Fev. a 1 de Março

- Estudantes instalam ROS nos seus computadores.
- Resolvem os tutoriais do site do ROS.
- Dia 2 de Março: das 9:00 às 18:00
	- $\bullet$  Introdução ao  $C_{++}$ ;
	- · Introdução ao ROS.
- Dia 3 de Março: das 9:00 às 18:00
	- Continuação do ROS;
	- Preparação do código de cada jogador;
	- Competições com o código desenvolvido por cada aluno.

## Preparação para a sessão de ROS

- Para tirar o melhor partido possível da workshop de ROS, os alunos:
	- deverão ter nos seus portáteis o sistema operativo Linux (ubuntu 16.04 LTS recomendado);
	- deverão instalar o ROS Kinetic Kame (www.ros.org);
	- devem realizar os primeiros tutoriais <http://wiki.ros.org/ROS/Tutorials>:
		- $\bullet$  São recomendados pelo menos do nº 1 ao nº 14.
- Para ajudar a migração para C++ (que o ROS utiliza) far-se-á uma breve introdução à linguagem com uma sessão de apresentação e exercícios.
	- Alguns elementos para essa sessão serão disponibilizados no site do LAR (<lars.mec.ua.pt>).

## Conteúdos previstos das sessões

- O ambiente de desenvolvimento de cada aluno (editor, etc.).
- Breve explicação de algumas ferramentas comuns em C++ com curtos exemplos/exercícios.
- Controlo de versões e repositório de software (git).
- Breve apresentação da filosofia e da nomenclatura em ROS.
- Implementação de programas elementares em ROS (publicador e subscritor).
- Uso do ROS em rede:
	- Ligação dos PCs a um switch local;
	- Publicadores e subscritores com diferentes PCs.
- Desenvolvimento de um jogo coletivo em rede sobre ROS baseado na subscrição de mensagens, sua eventual alteração e (re)publicação.

## LAR meetings

- Durante o semestre, todos os alunos de dissertação farão pelo menos duas apresentações do seu trabalho no contexto dos LAR meetings:
	- Uma será nas primeiras semanas (duração 10 min. max.).
	- Outra antes da defesa nas provas públicas .
- Uma parte importante nos LAR meetings são as discussões que se seguem, logo todos os alunos devem procurar participar.
- Conteúdos expectáveis na apresentação do primeiro LAR meeting:
	- Identificação (tema, autor, orientação, data, ...);
	- Apresentação do problema e objetivos;
	- Trabalhos anteriores e Estado da arte;
	- Ponto da situação dos trabalhos;
	- Plano detalhado das tarefas a realizar.

# Sugestões e recomendações gerais

- Cada aluno deve ter um caderno para a disciplina (log book) onde anota a sua atividade ou as discussões nas reuniões, etc.
- Cada aluno deve criar um blog sobre a dissertação onde regista a sua atividade semanal.
	- $\bullet$  O blog deve ser atualizado até 24 horas antes das reuniões semanais.
- Recomenda-se a instalação de uma ferramenta para gestão da bibliografia. O "zotero" é uma opção interessante (instala-se como plugin do firefox ou como standalone). O "mendeley" pode ser uma alternativa interessante.
- A escrita da documentação (especialmente a dissertação) será feita em LATEX. O "TeXstudio", é uma boa ferramenta, mas há outras, inclusivamente na cloud, como o "overleaf".